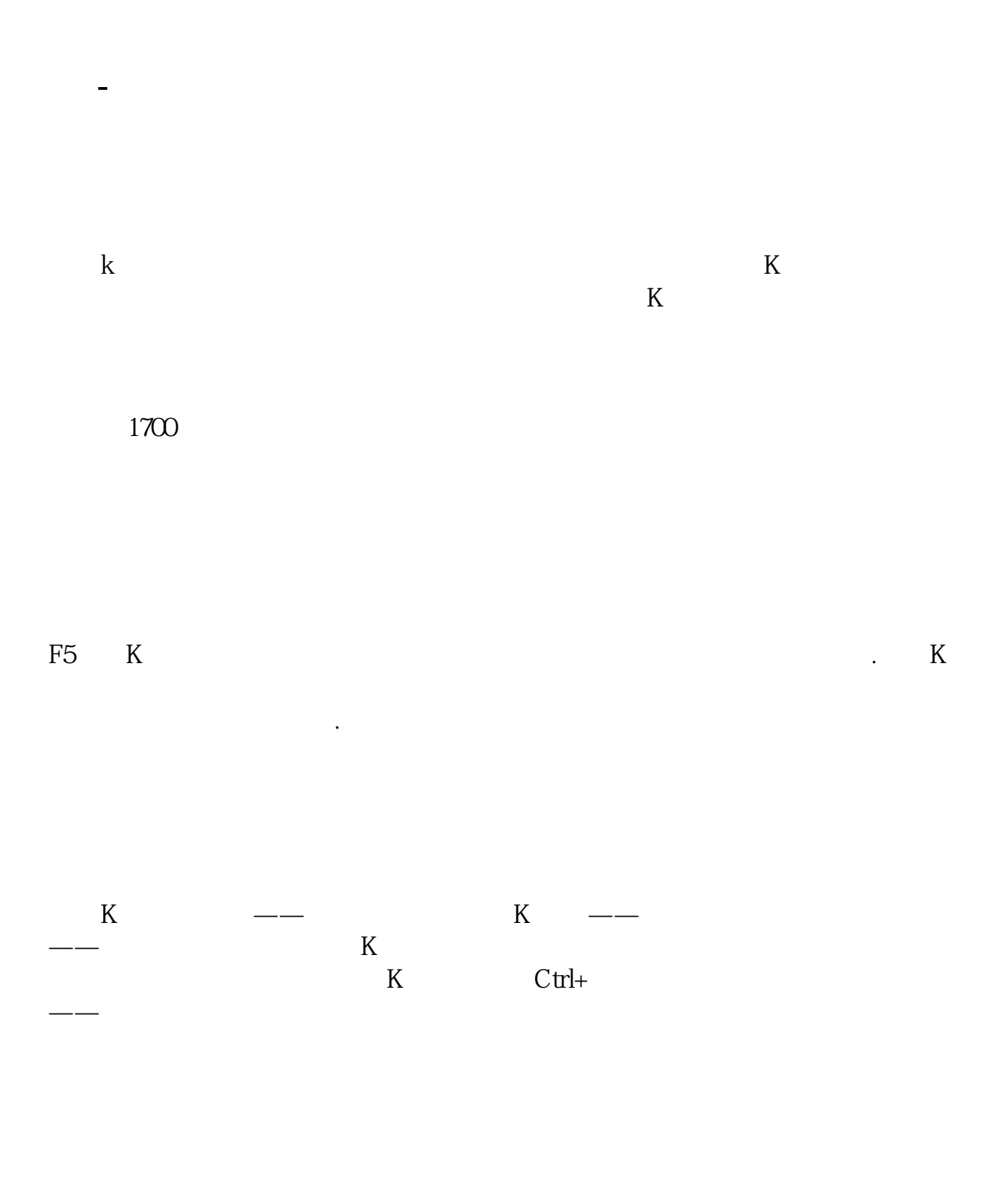

历史价格--------------对啊就在K线图显示的时候按键盘上的左箭头,或右箭头

 $1$  F10

 $2<sub>l</sub>$ 

 $K$ 

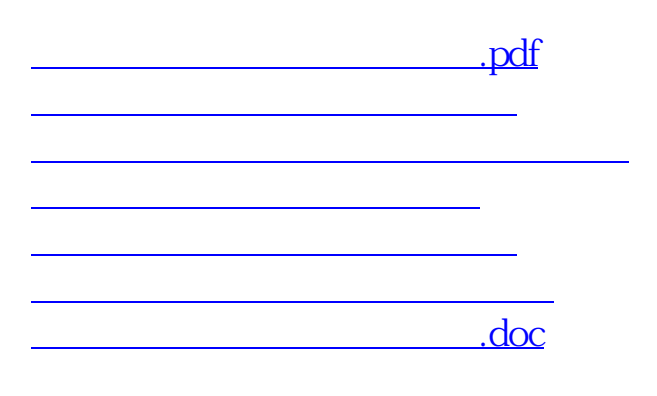

<u><https://www.gupiaozhishiba.com/author/31733913.html></u>